# *Waffling over wikis?* **SIMPLE STEPS TO PUT WIKIS TO WORK** FOR YOU

**When effectively used in the classroom, wikis can be a valuable tool in helping students master higher order thinking skills, like creating and evaluating.**

Wikis allow collaborative learning, where students construct their own content, edit that of their peers, and provide feedback to others. This helps build a sense of community, which is especially important for online courses where students can feel isolated.

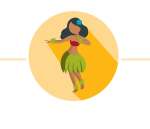

*Wiki is Hawaiian for "quick or fast." When used in the context of software, wiki is a website that allows users to easily contribute to or edit content – thereby allowing the site to grow rapidly and become more robust.*

**Here's how you can put wikis to work for you.**

# **Write an assignment description**

Include the requirements each student must follow when writing their wiki posts, as well as your expectations for feedback.

# **Create a page structure everyone must follow**

Sharing this template with your students ensures content is consistent across the class, and it is easier for students to navigate through each one.

## **Encourage personalization**

Allow students to personalize their wiki within the template by adding color and graphics. This allows students to be creative and maintain their (and the reader's) interest.

# **Allow commenting**

Commenting lets students give classmates feedback and encouragement throughout the semester. They are an essential part of building a community and a way for students to make improvements in their work.

## **TIP**

*Check each Wiki to make sure proper permissions are set up, so students can make changes and additions to their wiki.*

#### **TIP**

*Comment on students' wikis. Your feedback is key to the instructorstudent relationship in your class.*

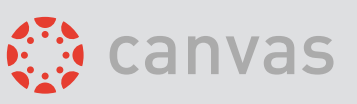

*UNMC provides faculty with a wiki tool through Canvas. Simply create a page for each student and select "Teachers and students" under the "Options: Can edit this page role section." Then, students can comment directly within the wiki, utilizing a discussion board or an assignment with peer reviews.*

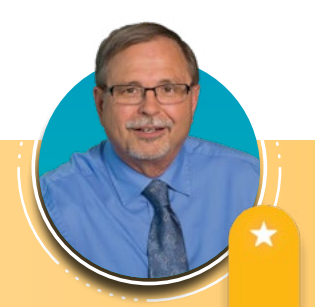

#### **Additional Resources**

Covelli, B. J. (2017). Online discussion boards: The practice of building community for adult learners. *The Journal of Continuing Higher Education, 65*(2), 139-145. https://www.tandfonline.com/doi/full/10.1080/07377363.2017.1274616?scroll=top&needAccess=true Pappas, C. (2013). How to use wiki in the classroom. *Asynchronous Learning.* Retrieved from https://elearningindustry.com/how-touse-wiki-in-the-classroom.

# **RON SHOPE**, PhD UNMC Interprofessional Academy of Educators